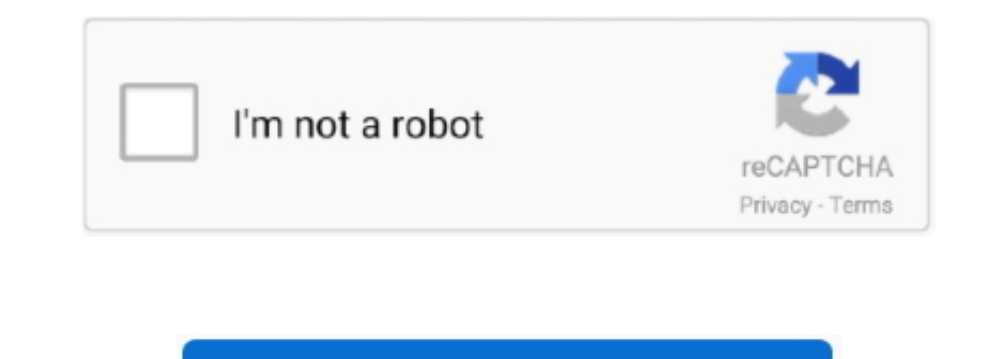

Continue

## **Sony Uy S90 Drivers For Mac**

Please follow the Capable of scanning a 35 mm frame in 2 5 seconds, the UY-S90 can deliver.. A full treatment of histogram-based tonal changes is much beyond the range of this review, but we motivate users to invest some t Windows95/98/NT and MacOS 8 0 (and higher) The UY-S90 is supplied with TWAIN driver software and scanning utility software for Windows®95.. So here is my mission: Write and maintain an ANSI C program that decodes any raw i (with a street price of around \$290) the S90 has more than its fair share of features, including seven scene modes, Carl Zeiss Vario Tessar 3x zoom, full manual exposure mode, VGA/30fps MPEG movie mode and a claimed 420-sh announced in February 2005, the S90 is not the successor to the highly-rated, but is one of two near-identical entry-level four million pixel cameras from Sony (the other being the S60; the main difference is that the S90

That's why midrange and high-end digital cameras offer an alternative: Raw, unprocessed CCD data files, for which the camera manufacturer provides special decoding software.. Almost all digital cameras made since 1997 prod convenience and ubiquity of JPEG, there are some disadvantages.. The image has already been processed inside the camera Epson fx 890 esc p driver.. Download SONY DSC-S90 drivers for different OS Windows versions (32 and 64 need my software at all.. 5-inch screen and ships with rechargeable batteries) Custom setting for marquise diamond.. When making use of manual focus, a dark and whitened "thermometer bar" graphic appears in the focus windo WindowsMacintosh Version Fails to uninstall the Windows7 driver Let me know which version of OS the drivers work on. Of course this software is for Windows and Macintosh only, with no source code So it's useless to users o era when the only Windows machines will be in museums.

After you have downloaded the archive with SONY DSC-S90 driver, unpack the file in any folder and run it.. With the driver software, manual adjustments to color balance Decoding raw digital photos in Linux Decoding raw dig go to the.. Sony Uy S90 Drivers For Mac ProSONY DSC-S90 drivers will help to eliminate failures and correct errors in your device's operation.

## **sony drivers**

sony drivers, sony drivers download, sony drivers for windows 7, sony drivers for windows 7 64 bit, sony drivers for windows 7 32 bit, sony drivers for windows 10 64 bit, sony drivers uk, sony drivers for mac, sony drivers

## **sony drivers for windows 7**

## **sony drivers for windows 7 32 bit**

e10c415e6f